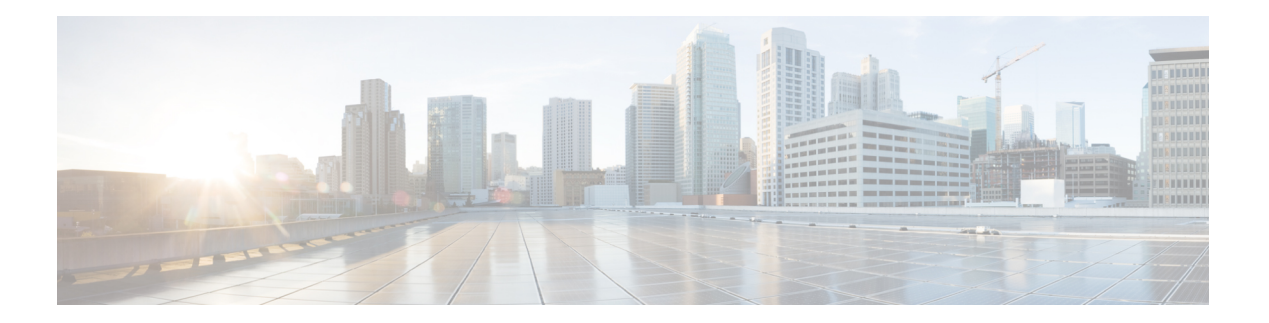

## **K Commands**

- key, on [page](#page-1-0) 2
- [key-string](#page-2-0) 0, on page 3
- [key-string](#page-3-0) 7, on page 4
- key [chain,](#page-4-0) on page 5
- key [config-key,](#page-5-0) on page 6
- [kill-everyone,](#page-6-0) on page 7
- kill [background,](#page-7-0) on page 8

 $\mathbf I$ 

## <span id="page-1-0"></span>**key**

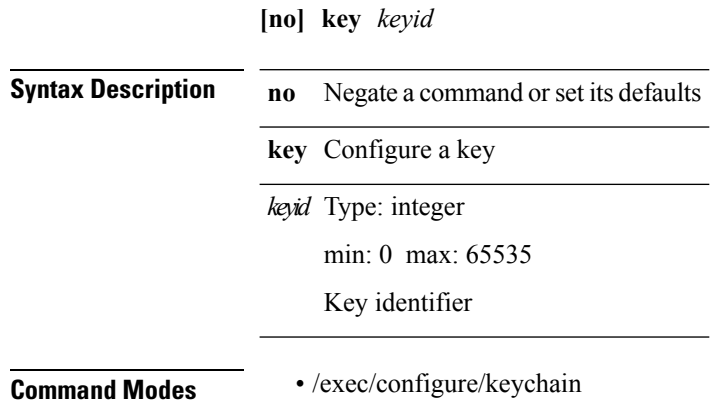

## <span id="page-2-0"></span>**key-string 0**

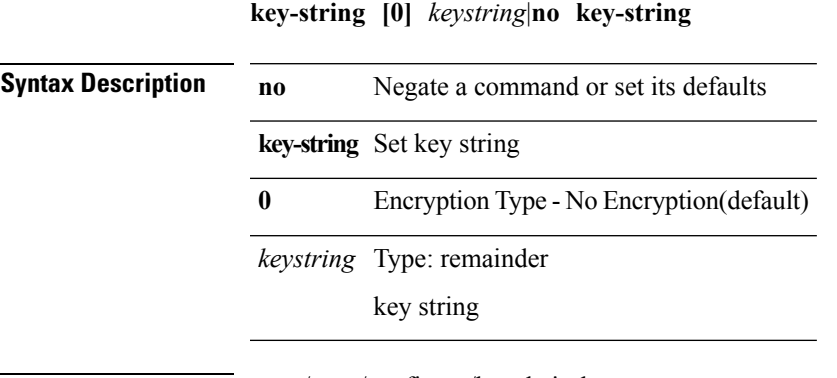

**Command Modes** • /exec/configure/keychain-key

 $\mathbf l$ 

**K Commands**

 $\mathbf{l}$ 

## <span id="page-3-0"></span>**key-string 7**

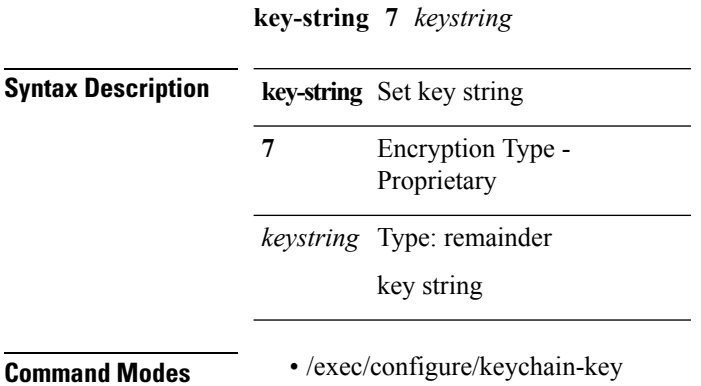

## <span id="page-4-0"></span>**key chain**

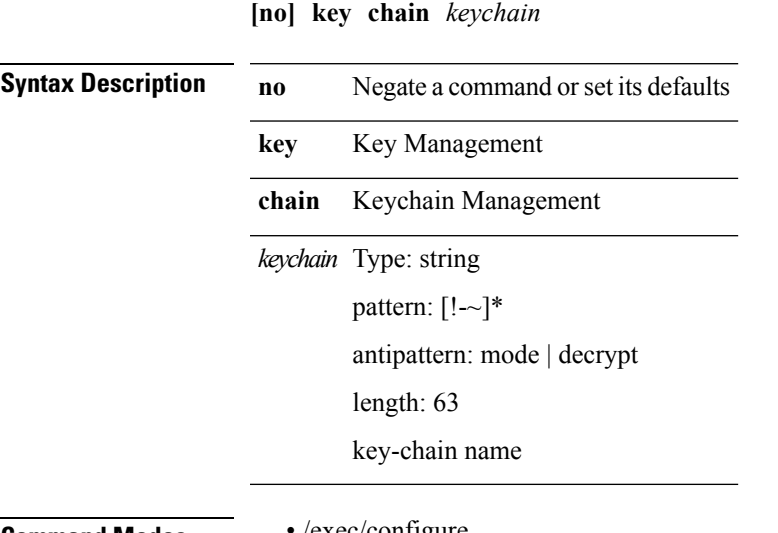

**Command Modes** • /exec/configure

 $\mathbf{l}$ 

 $\mathbf I$ 

# <span id="page-5-0"></span>**key config-key**

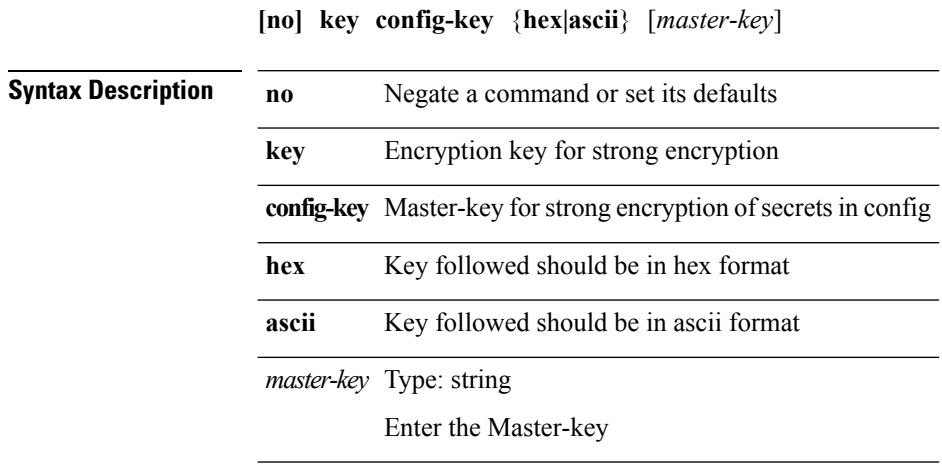

**Command Modes** • /exec

 $\mathbf{l}$ 

## <span id="page-6-0"></span>**kill-everyone**

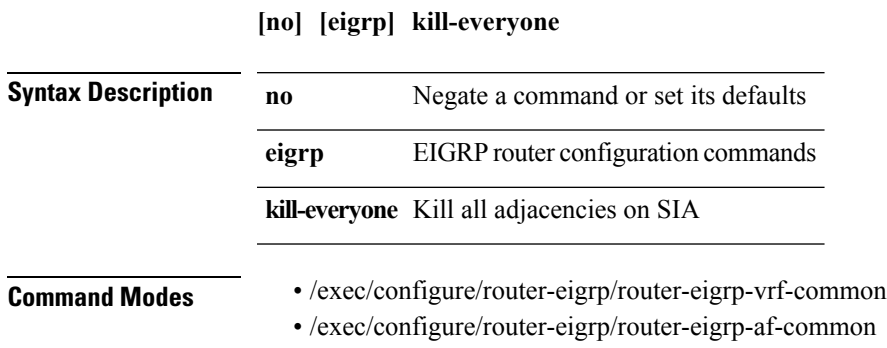

 $\mathbf{l}$ 

## <span id="page-7-0"></span>**kill background**

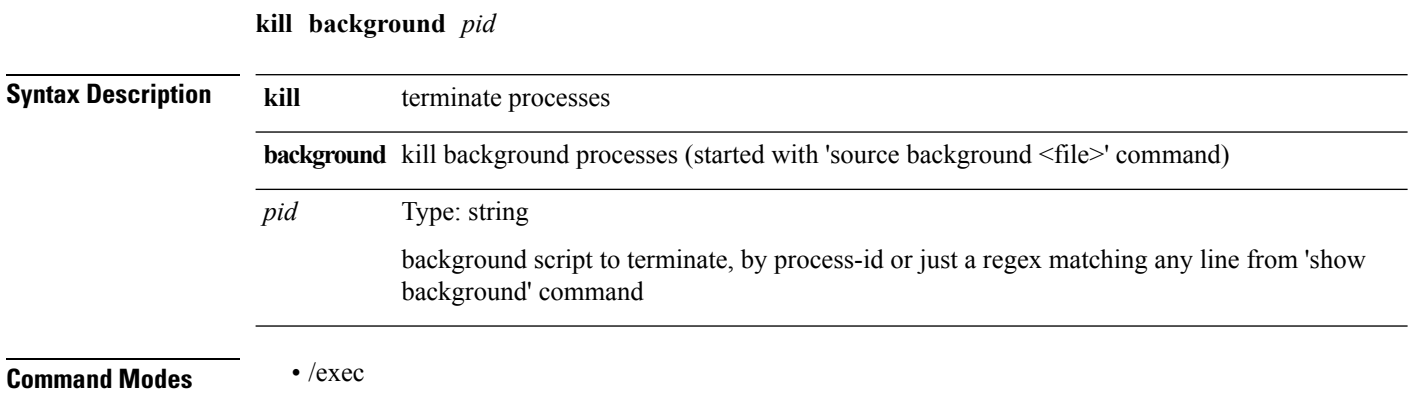